## Aktivator 11

- 1. Grundzustände von 2d Spingläsern.
	- (a) Gegeben sei folgendes Beispielsystem:

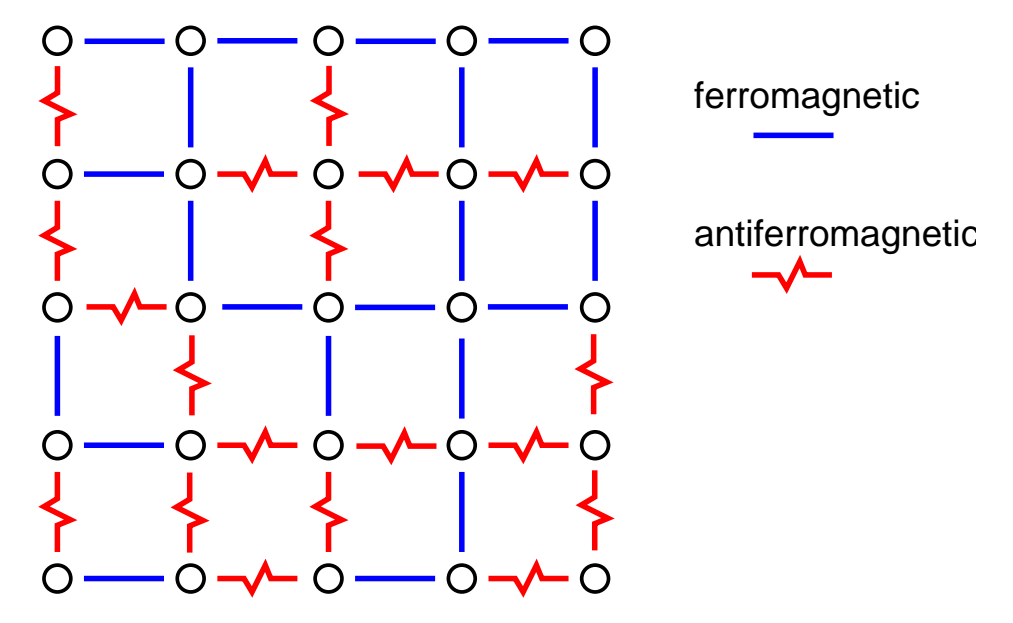

- (b) Identifizieren Sie die frustrierten Plaquetten!
- (c) Berechnen Sie den Grundzustand, indem Sie ein minimales Matching bestimmen (von Hand)!
- (d) Knobelfrage: Wie sieht ein 2d Spinglas (offene Randbedingungen) aus, dessen Grundzustandsenergie minimal unter allen 2d Spingläsern ist?
- 2. Domänenwände in 2d Spingläsern
	- (a) Laden Sie sich das *ausführbare Programm* matchsim von der Homepage der Vorlesung

http://www.theorie.physik.uni-goettingen.de/~hartmann/nwgruppe/teaching.html

Das Programm läuft im CIP-Pool (und wahrscheinlich auch auch vielen anderen Linux Systemen), ist aber aus Wettbewerbsgründen auf kleine Realisierungen ( $L < 100$ ) beschränkt.

(b) Mit dem Aufruf matchsim -gauss -free <lx> <ly> <num> erzeugen Sie Grundzustände für 2d Spingläser (freie Randbedingungen) der Größe <lx>  $\times$  <ly> für <num> Realisierungen, normalverteilt. Die Ergebnisse werden in eine Ausgabedatei mit Namen sg2d1f1L<lx>x<ly>\_1000t<to>.out geschrieben, wobei <to> gleich  $1000+<$ num> ist. Mehr Optionen erhalten Sie, wenn Sie einfach das Programm ohne Parameter aufrufen.

Das Format des Ausgabefiles ist wie folgt: Die ersten zwei Zeilen sind Kommentarzeilen, sie enthalten den Programmaufruf, und eine Kurzform des folgendes Formats. Dort stehen in jeder Zeile die Ergebnisse

- i. Die Nummer der Realisierung (= der Seed des Zufallszahlengenerators)
- ii. Die Grundzustandsenergie  $H(\lbrace S_i^0 \rbrace)$ .
- iii. Das maximale im Matching aufgetretene Gewicht.
- iv. Die Energie  $H(\lbrace S_i' \rbrace)$  der Domänenwandkonfiguration.
- v. Das dort aufgetretene maximale Gewicht im Matching.
- vi. die Domänenwandenergie  $\Delta E = H(\lbrace S_i^0 \rbrace) H(\lbrace S_i' \rbrace)$ .
- vii. Die Länge der Domänenwand.
- viii. Die Breite der Domänenwand.
- (c) Führen Sie Simulationen für Systeme  $L \times L$  für jeweils 1000 Realisierungen für  $L =$ 6, 8, 10, 16, 20, 32 durch.
- (d) Schreiben Sie sich ein Script/Programm, dass die gemittelten Domänenwandenergien  $\overline{\Delta E}(L)$  aus dem Ausgabefiles berechnet.
- (e) Plotten Sie (z.B. mit gnuplot)  $\overline{\Delta E}$  als Funktion von L und fitten Sie ein Potenzgesetz  $\overline{\Delta E} = aL^{\Theta}$ . Welchen Exponenten  $\Theta$  finden Sie?
- (f) Was schließen Sie aus dem Wert von  $\Theta$  für die Stabilität der Spinglasphase bei niedrigen Temperaturen?
- 3. Besorgen Sie sich den Orginalartikel

A.K. Hartmann and M.A. Moore, Corrections to Scaling are Large for Droplets in Two-Dimensional Spin Glasses, Phys. Rev. Lett. 90, 127201 (2003)

aus der Bibliothek oder aus dem Internet (SUB  $\rightarrow$  digitale Bibliothek, Achtung: lokal zugreifen), und lesen Sie ihn durch.

- (a) Warum verwenden die Autoren ein so kompliziertes Verfahren um die Droplets zu erzeugen?
- (b) Vergleichen Sie die Ergebnisse mit den früheren Ergebnissen von Kawashima/Aoki. Welche Gemeinsamkeiten und Unterschiede gibt es?
- (c) Offene/Forschungsfrage: Welche Ergebnisse sind in der Literatur für dreidimensionale Systeme bekannt? Suchen Sie in der Datenbank INSEPC (siehe http://www.sub.uni-goettingen.de/ dann  $\rightarrow$  Datenbanken) nach geeigneten Publikationen.